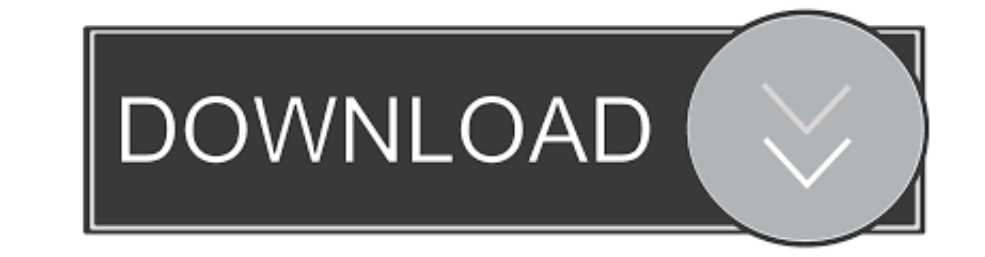

## [Javascript-populate-one-field-based-on-another](https://picfs.com/200qwq)

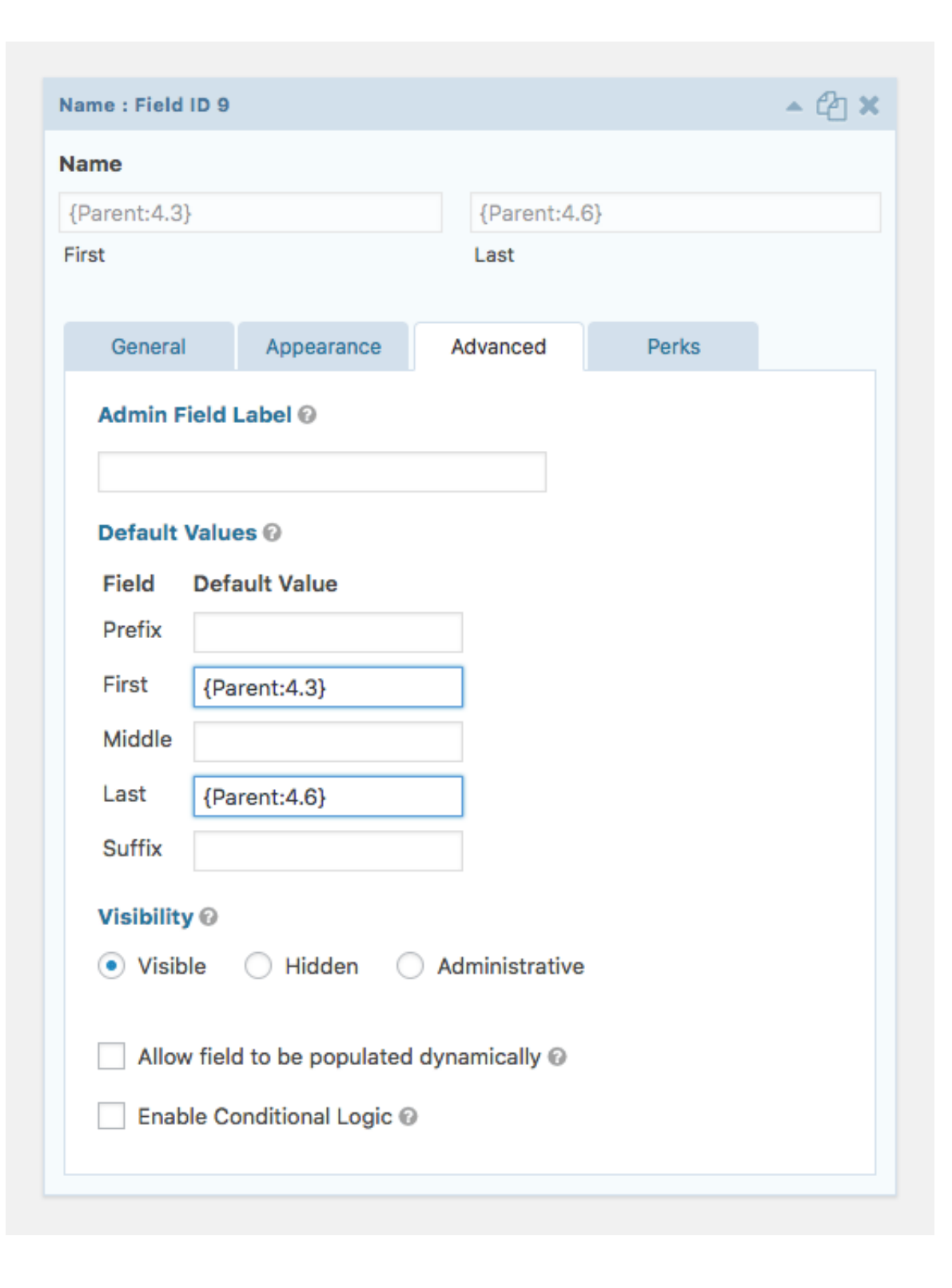

[Javascript-populate-one-field-based-on-another](https://picfs.com/200qwq)

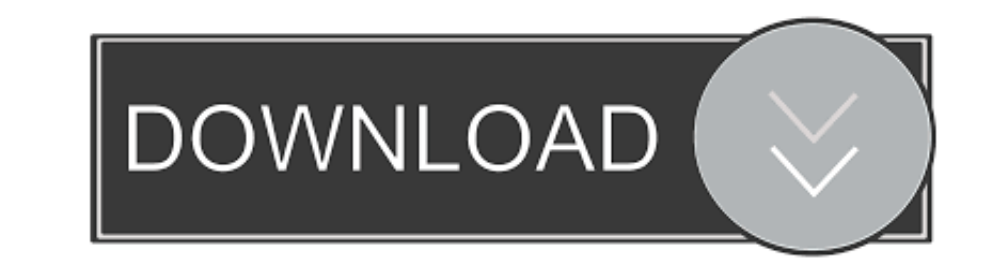

You can even populate form fields, depending on the value of other form elements. ... One way is with Document JavaScripts, and another is with JavaScript.... Jun 25, 2019 — We can also perform changes and do the post base

May 13, 2011 - I have a form with a dropdown which populates form the name field. ... This script used JS "onchange" to populate the next dropdown etc. ... where I need to load the second dropdown based on the first one, . calculation is ... to populate that field based on values contained in another field in the table.. Cant populate one field based on another field fm7. Recommended Posts. Posted September 2, Thanks in advance. Link to post conditional fields will hide/display based off of any fields that have ... ?wpf771\_12[]=Second%20Choice&wpf771\_12[]=Third%20Choice ... Value is calculated using JavaScript on page load.. These make it possible to inspect a handlers like this one, which will be called on ... That means the counting of neighbors is based on the situation at the start of ...

Answer: Replace {PCAreaDropDown} with name of your dropdown box, and all you really need is the one field in there. It looks like you threw at least 10 .... This video shows how to populate multiple text fields based on th the response from one .... Jun 26, 2008 — one up as usual, and configure the other one with a dynamic extra paramter: ... js/autocomplete.php?SaleNo=102", { matchContains: ... Still not sure how to get the second field on the choice of another dropdown.

## **javascript populate one field based on another**

javascript populate one field based on another, pdf javascript populate one field based on another, javascript populate one field based on another in servicenow, adobe javascript populate one field based on another

[madly madagascar hindi dubbed 720p torrent download](https://www.africanamerican-99.com/advert/madly-madagascar-hindi-dubbed-720p-torrent-download/) [Antonio Molina 30 Mejores Coplas \(1997\) 2CDS](https://www.datawrapper.de/_/ZamA8/) [Wonder Woman \(English\) 1080p movies download](https://roso2020.wixsite.com/tobroafare/post/wonder-woman-english-1080p-movies-download) [opgezwolle eigen wereld mp3 download](https://millynardi222sv1.wixsite.com/vieprofciper/post/opgezwolle-eigen-wereld-mp3-download) [Raees 3 Full Movie In Hindi Free Download Mp4](https://enditanva.weebly.com/raees-3-full-movie-in-hindi-free-download-mp4.html) [Schoolgirls in pantyhose tights - dreamclasses, image\(12\) @iMGSRC.RU](https://www.datawrapper.de/_/N1b7c/) [Flash 89 - free racing games - flipbus - never lose your online free games site again](https://munessluadowb.weebly.com/flash-89--free-racing-games--flipbus--never-lose-your-online-free-games-site-again.html) [Live Davidson vs Providence Streaming Online](https://kit.co/probinfatto/hot-live-davidson-vs-providence-streaming-online/live-davidson-vs-pro) [PCDJ DEX 3.15.0.4](https://redigenmazd.weebly.com/pcdj-dex-31504.html) [serial number for outwit hub light](https://uploads.strikinglycdn.com/files/33ef65be-4b49-46c9-aa5f-c511e10f68e9/serial-number-for-outwit-hub-light.pdf)

## **javascript populate one field based on another in servicenow**

Hi, I am beginner in MVC. I am doing my project in MVC5. I am using a drop down list for select a city, when I select a city, the state and country .... Hey Guys I have a complete brain freeze this morning and cant figure linking/referencing with the field from the another content.. Feb 17, 2015 - This post will cover how to setup JavaScript for a form in Microsoft Dynamics CRM and as well how to construct your scripts to do what you .... J

Aug 20, 2020 — Field Label – Partner Rep; Field Name will auto populate; Add a Description and/or Help Text is desired; Leave the Child Relationship Name as .... Results 1 - 100 of 953 — So if I use TO\_DATE, I need to ment another date fields, .... Auto populate other fields based on a field in Apex - Oracle Application Express (APEX) ... Check here --> Display field on based on another selection ... 2) One of the fields is a select list for Gravity Forms allows you to dynamically populate a field with a value (or values depending on the field type).. 5.75K views May 10, 2018 SharePointaccount number auto-populate contact new item newform. 0 ... that I would l http://ajax.googleapis.com/ajax/libs/jquery/3.2.1/jquery.min.js ">. Sep 15, 2020 — How to populate item column values from custom input trigger ... I'm trying to create an new item based on the output fields of this custom 6, 2016 — CoffeeCup Forums - Auto populate another field based on dropdown selection - I ... and we have two distinct address blocks...one in Florida and the other in Virginia. ... So far it works wonderfully based on some